федеральное государственное бюджетное образовательное учреждение высшего образования «Санкт-Петербургский государственный университет промышленных технологий и дизайна» ВЫСШАЯ ШКОЛА ТЕХНОЛОГИИ И ЭНЕРГЕТИКИ

**УТВЕРЖДАЮ** Директор **BHT**J **PRECIST** П.В.Луканин  $2018r$ 

# РАБОЧАЯ ПРОГРАММА ДИСЦИПЛИНЫ

**CONSTRUCTION** 

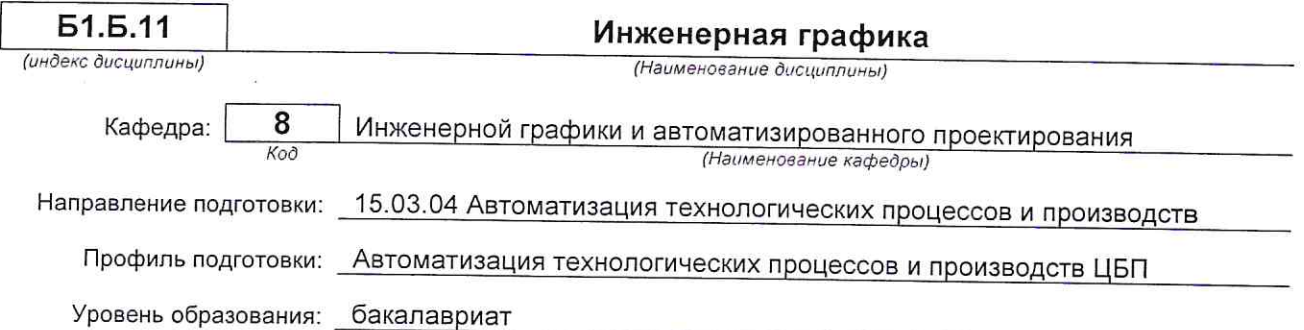

### План учебного процесса

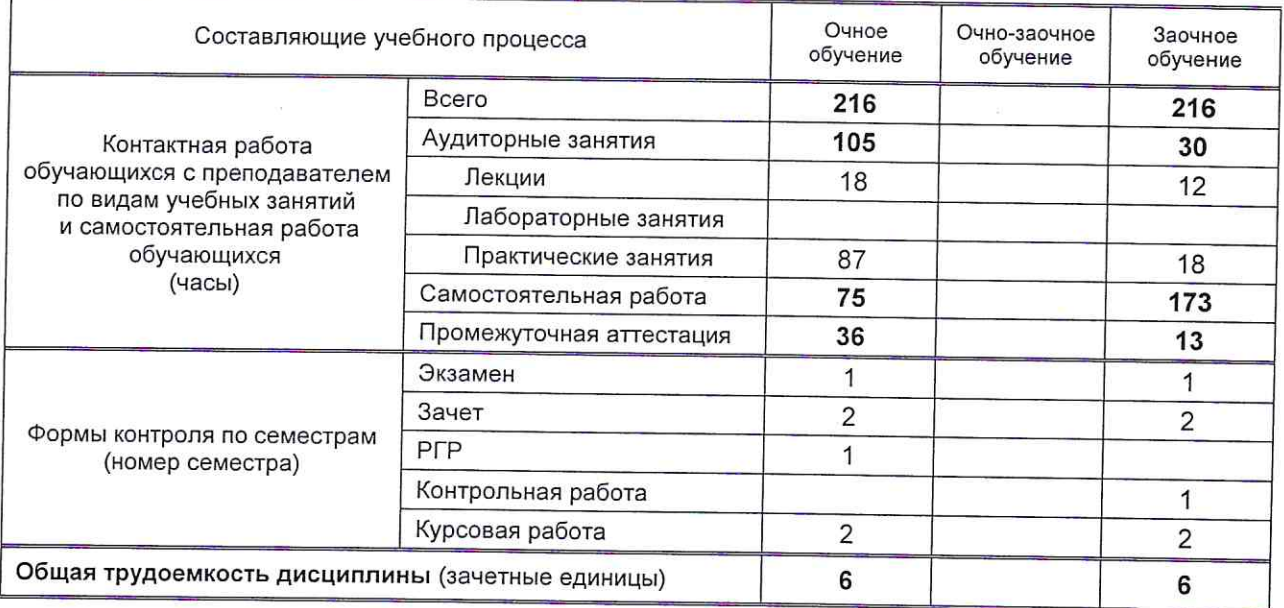

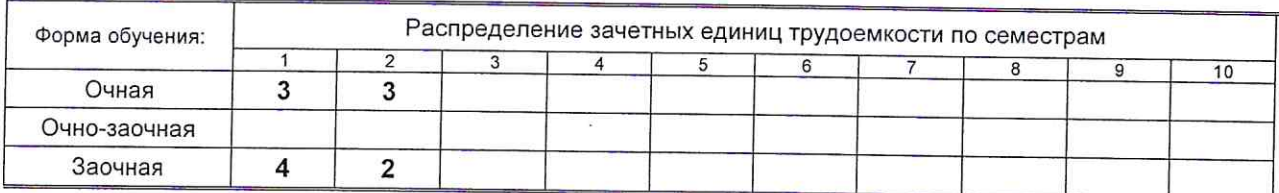

### Рабочая программа дисциплины составлена в соответствии с федеральным государственным образовательным стандартом высшего образования по направлению подготовки 15.03.04 Автоматизация технологических процессов и производств

На основании учебных планов №

Смирнова В.Г.

b150304-234 z150304-234

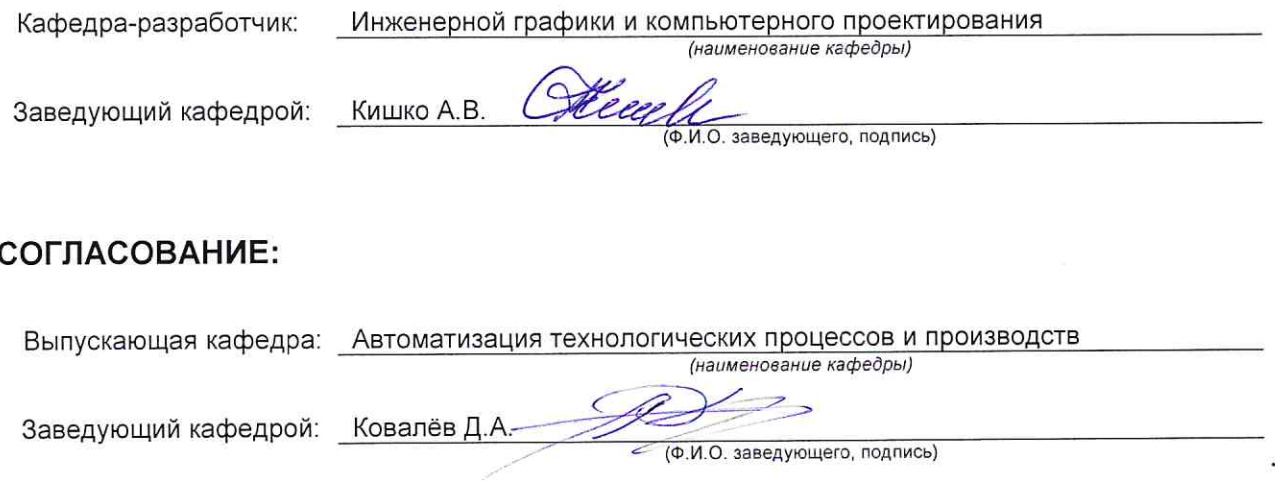

Методический отдел:

(Ф.И.О. сотрудника отдела, подпись)

# 1. ВВЕДЕНИЕ К РАБОЧЕЙ ПРОГРАММЕ ДИСЦИПЛИНЫ

### 1.1. Место преподаваемой дисциплины в структуре образовательной программы

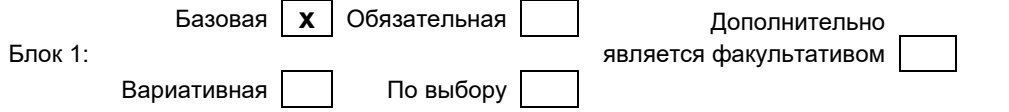

#### 1.2. Цель дисциплины

Сформировать компетенции обучающегося в области разработки технической документации, выполнения и редактирования изображений и конструкторских документов в соответствии с требованиями стандартов Единой системы конструкторской документации (ЕСКД), в том числе с использованием современных компьютерных технологий и автоматизированного проектирования, а также способности к самоорганизации и самообразования, умения ставить и решать прикладные инженерные задачи.

#### 1.3. Задачи дисциплины

• освоение методов построения и преобразования чертежей, а также решения пространственных залач на плоскости:

• изучение требований стандартов ЕСКД к выполнению и оформлению конструкторских документов;

• приобретение практических навыков выполнения эскизов и чертежей деталей, сборочных чертежей. других конструкторских документов;

• развитие пространственного воображения и умения читать чертежи деталей и сборочные чертежи;

• освоение основных средств и методов компьютерной графики для выполнения чертежей.

#### 1.4. Перечень планируемых результатов обучения по дисциплине, соотнесенных с планируемыми результатами освоения образовательной программы

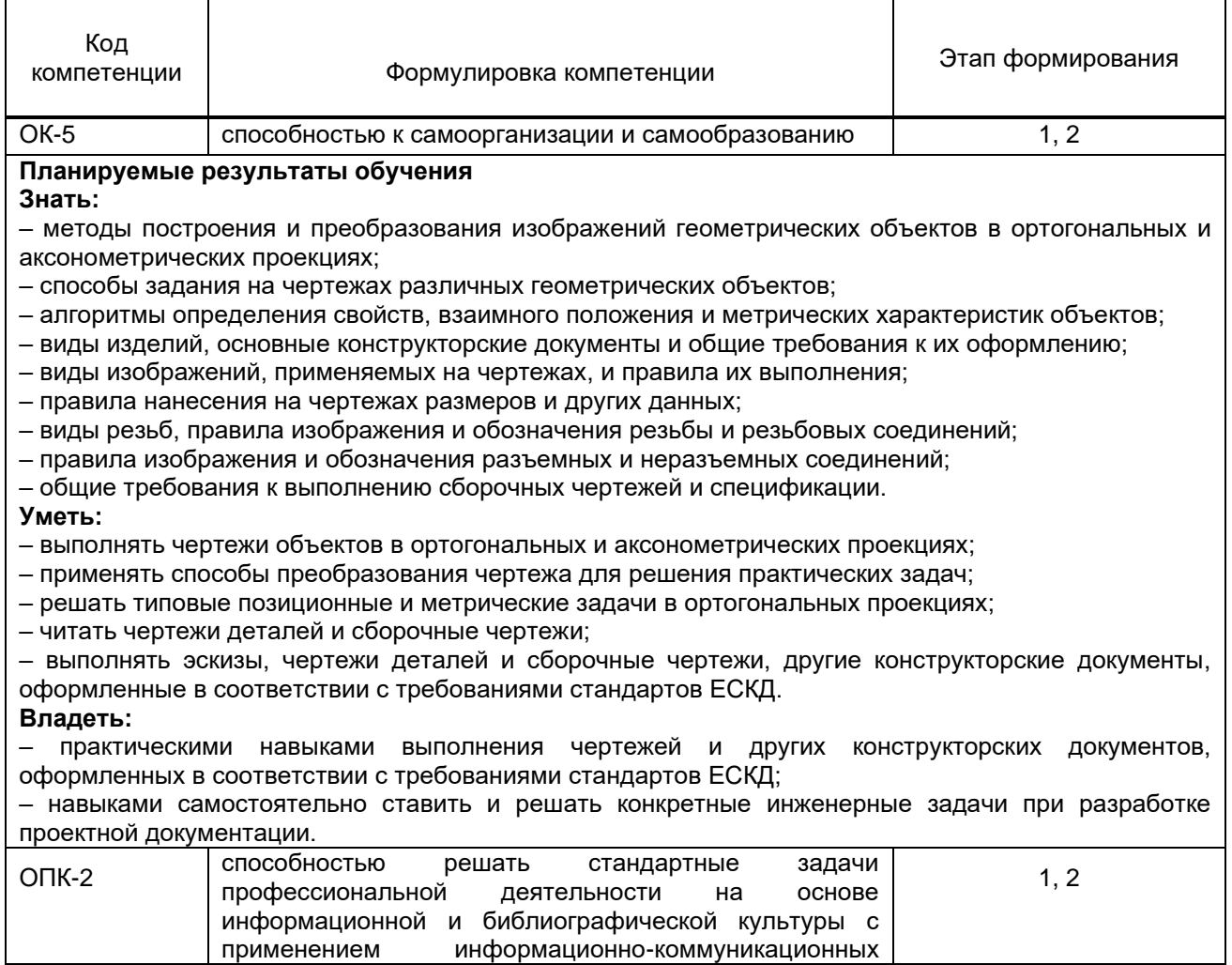

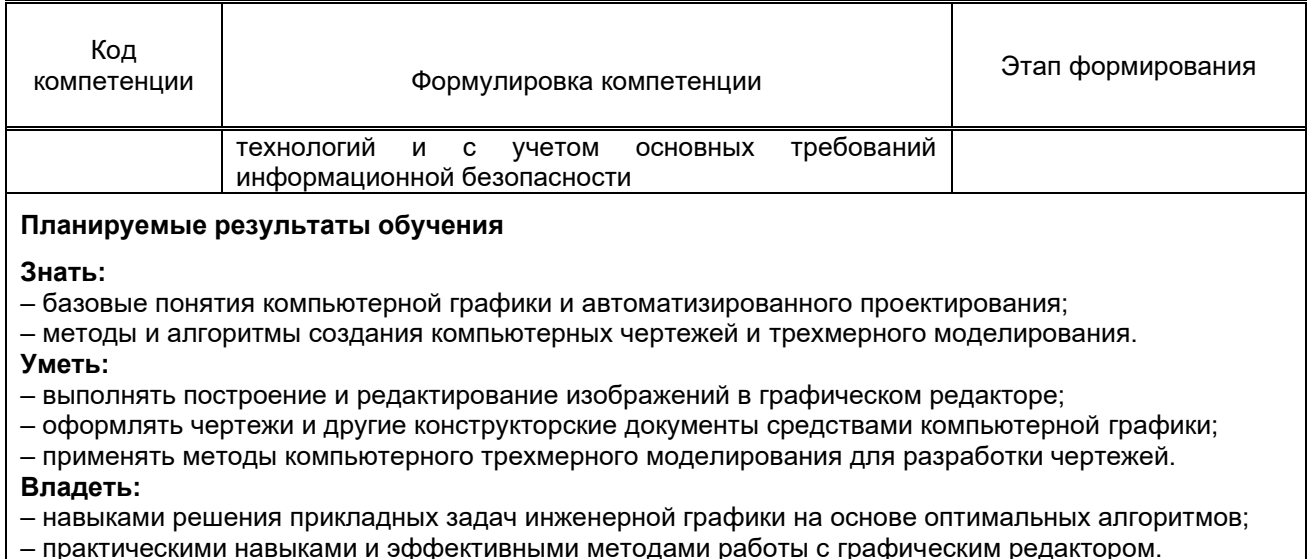

### 1.5. Дисциплины (практики) образовательной программы, в которых было начато формирование компетенций, указанных в п.1.4.

Материаловедение и технология конструкционных материалов (ОК-5); Математика (ОПК-2); Физика (ОПК-2); Информатика (ОПК-2); Гидравлика (ОПК-2).

# 2. СОДЕРЖАНИЕ ДИСЦИПЛИНЫ

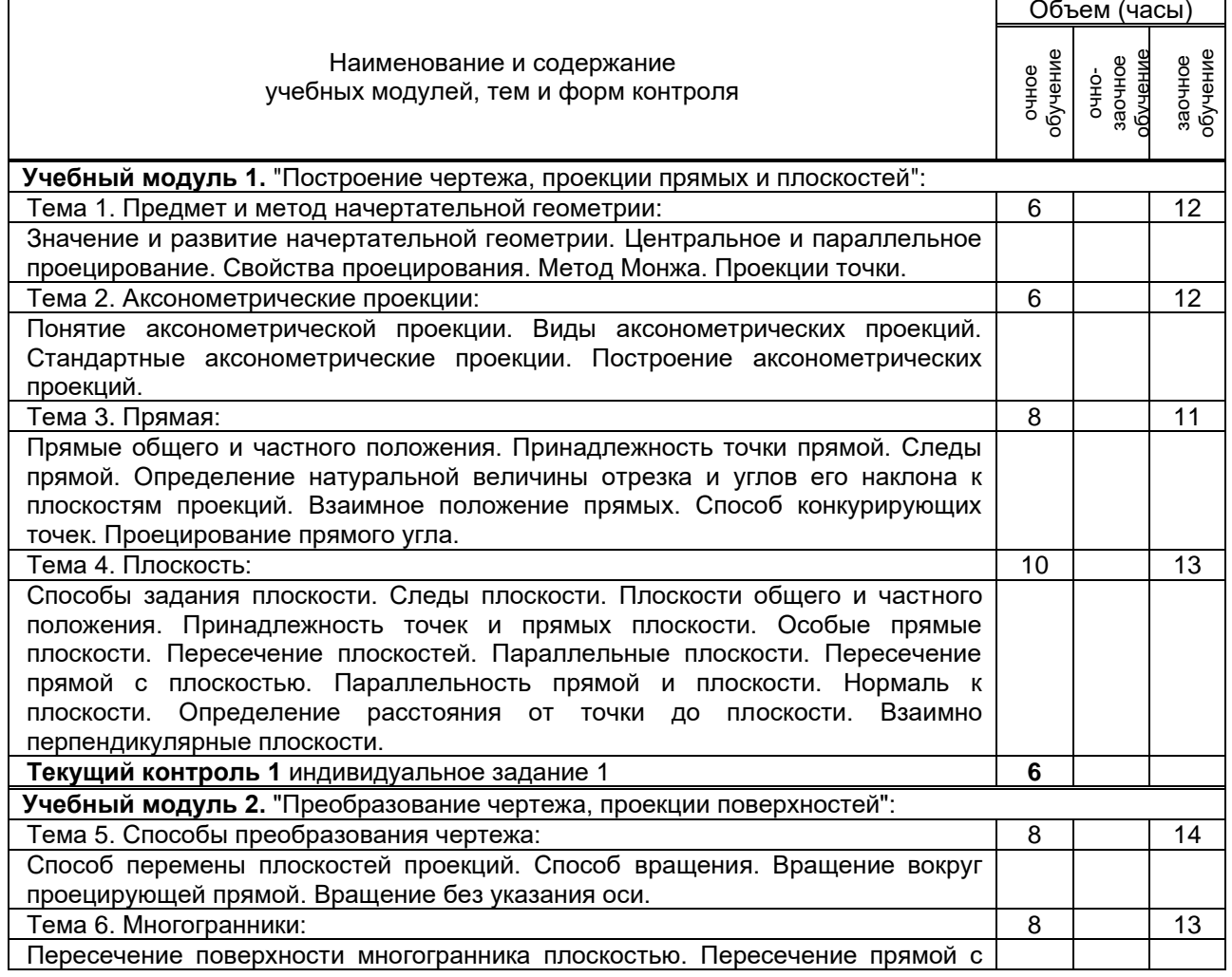

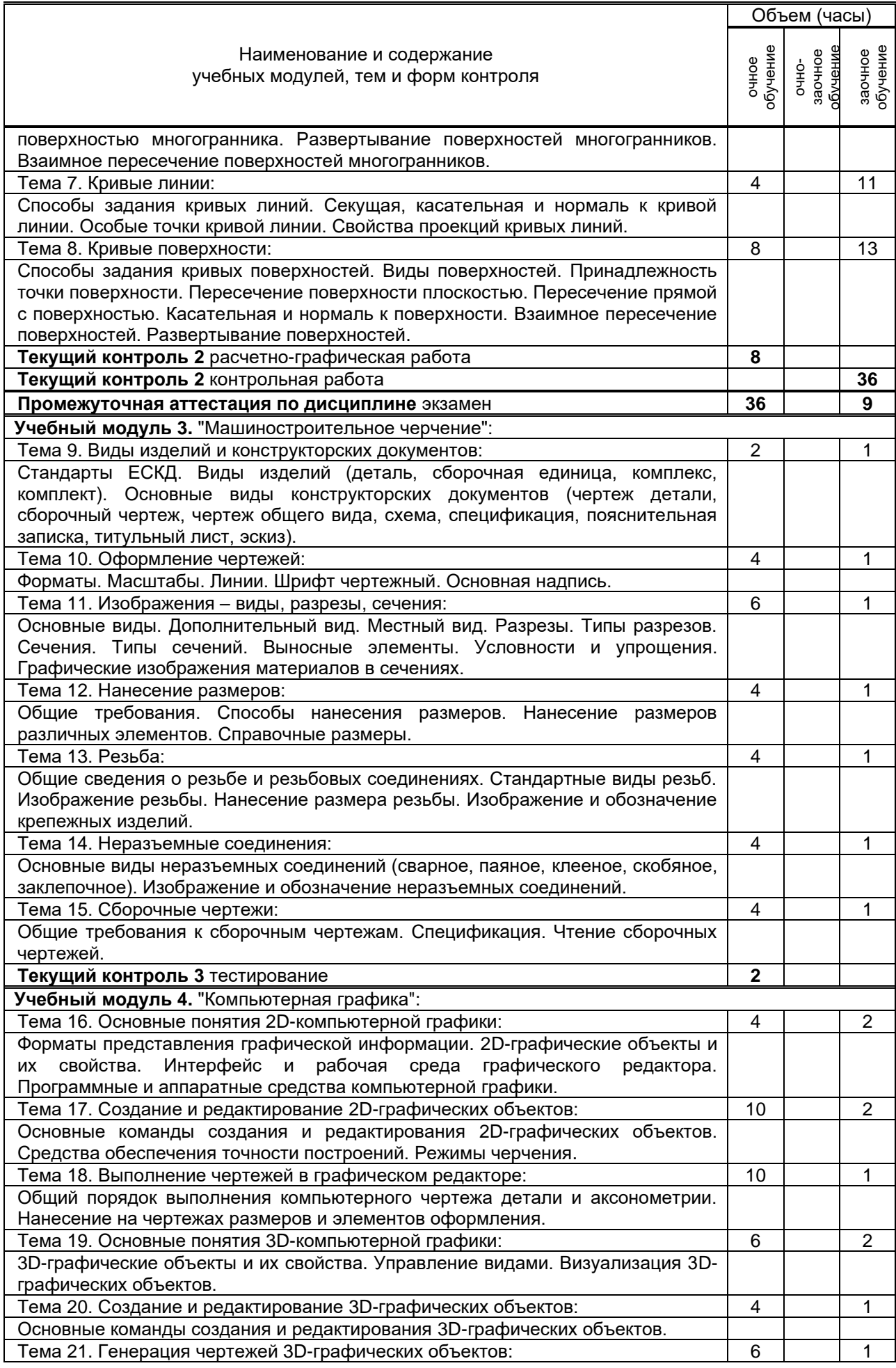

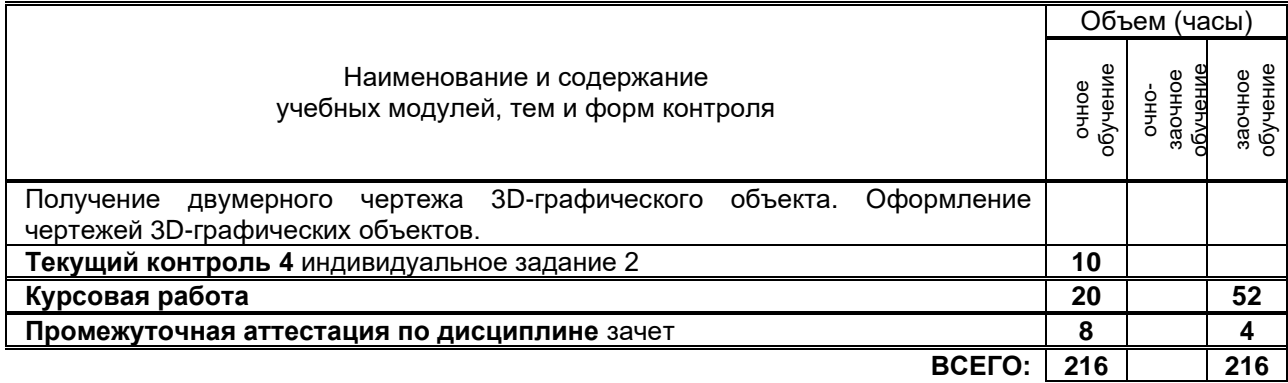

# **3. ТЕМАТИЧЕСКИЙ ПЛАН**

### **3.1. Лекции**

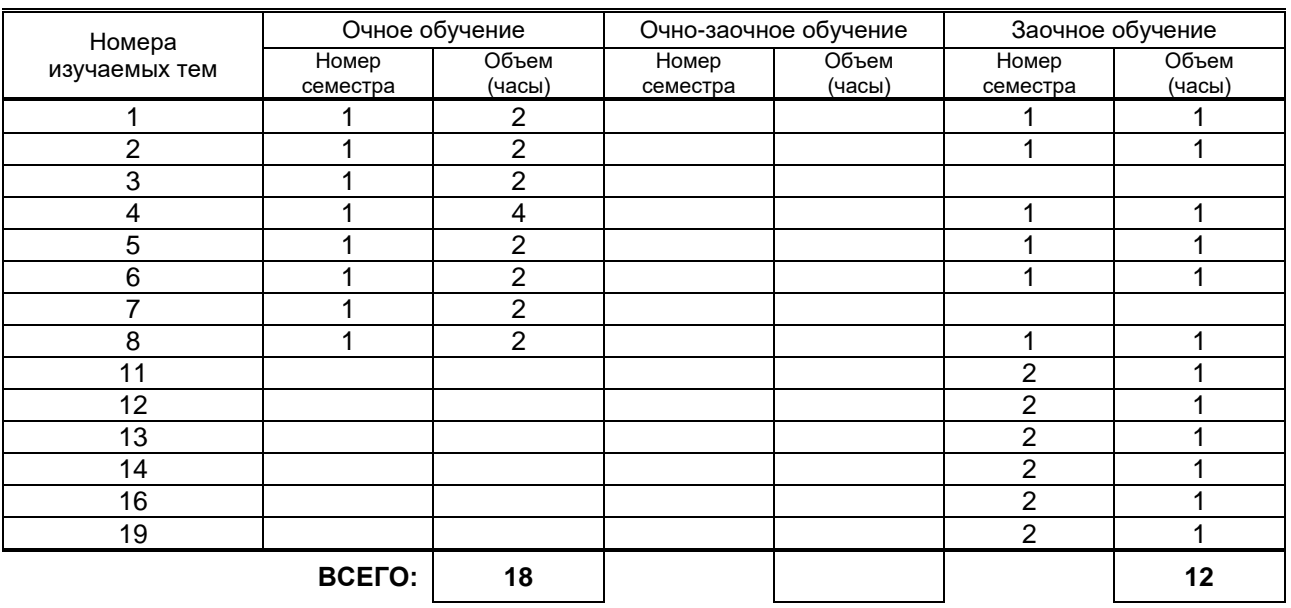

# **3.2. Практические и семинарские занятия**

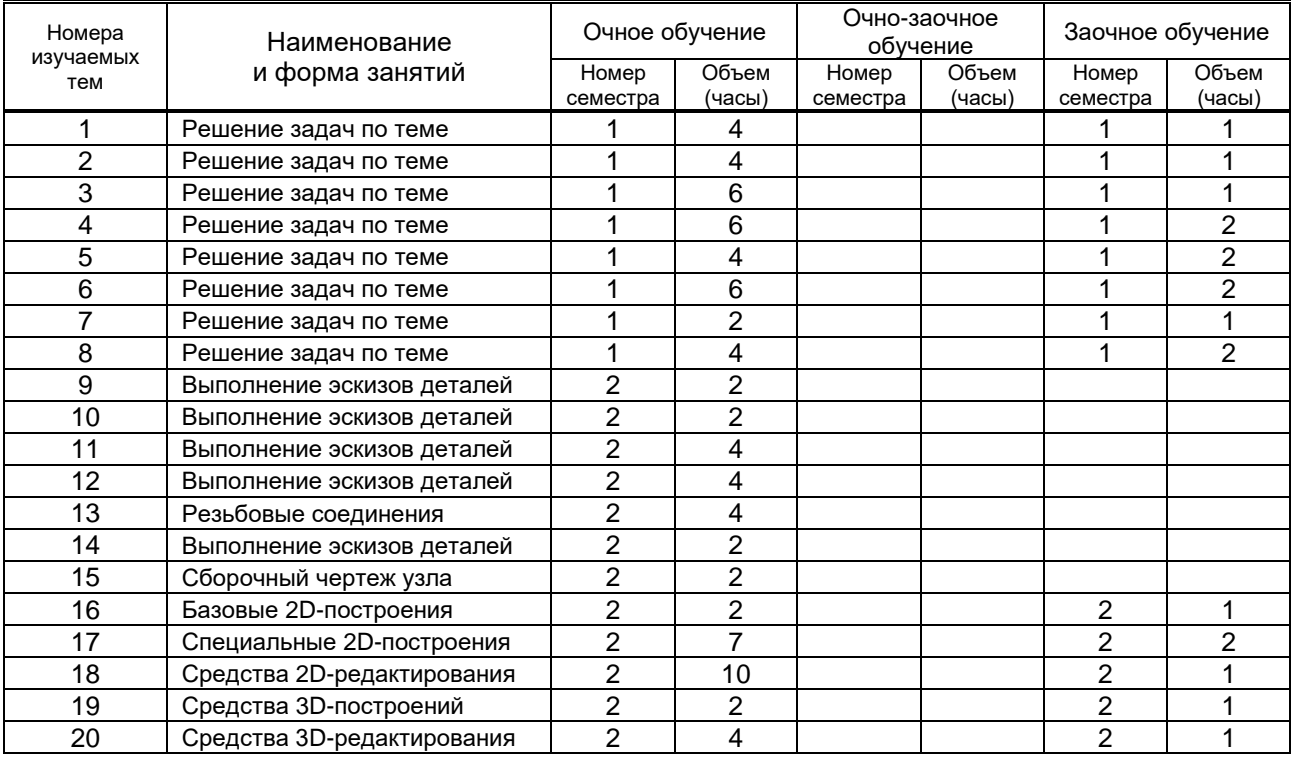

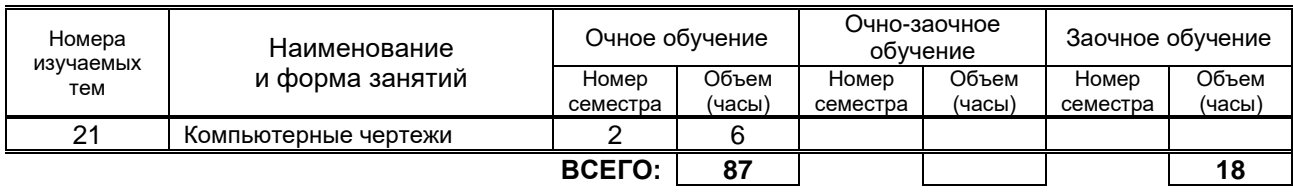

### **3.3. Лабораторные занятия**

Не предусмотрено.

# **4. КУРСОВОЕ ПРОЕКТИРОВАНИЕ**

### **4.1. Цели и задачи курсовой работы**

Целью выполнения курсовой работы является приобретение обучающимся практического опыта разработки рабочей документации на сборочную единицу средствами компьютерной графики. Задачами выполнения курсовой работы являются:

● приобретение опыта применения стандартов ЕСКД к выполнению и оформлению конструкторских документов;

● развитие навыков практической работы при выполнении чертежей на компьютере;

● развитие умения самостоятельно ставить и решать конкретные инженерные задачи.

#### **4.2. Тематика курсовой работы**

Курсовая работа включает в себя выполнение деталирования сборочного чертежа с использованием средств компьютерной графики. Сборочные чертежи для деталирования выдаются кафедрой ИГАП по индивидуальным вариантам.

#### **4.3. Требования к выполнению и представлению результатов курсовой работы**

Работа выполняется индивидуально, в системе автоматизированного проектирования AutoCAD 2015 на персональных компьютерах с использованием разработанных кафедрой ИГАП файлов адаптации и шаблонов чертежей.

Результаты представляются в виде электронных документов AutoCAD в количестве 4–5 файлов, включающих в себя компьютерные чертежи деталей в общем объеме до одного листа формата А1 и содержащие следующие обязательные элементы:

● компьютерные чертежи 3–4 деталей;

● компьютерный чертеж аксонометрии одной детали.

# **5. ТЕКУЩИЙ КОНТРОЛЬ УСПЕВАЕМОСТИ ОБУЧАЮЩЕГОСЯ**

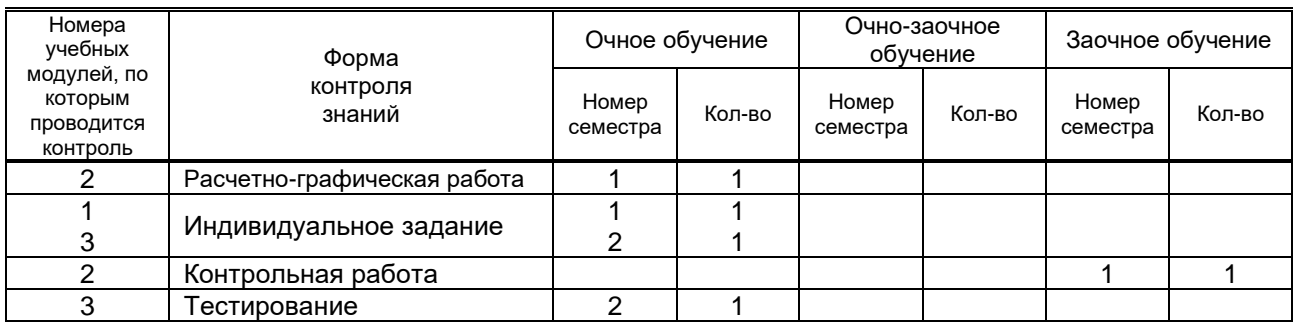

# **6. САМОСТОЯТЕЛЬНАЯ РАБОТА ОБУЧАЮЩЕГОСЯ**

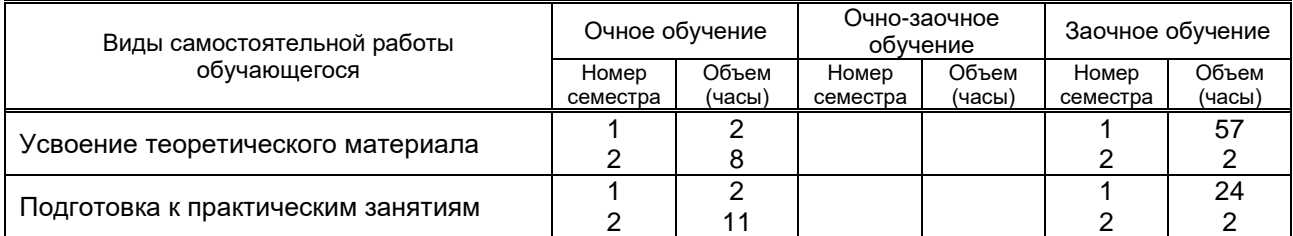

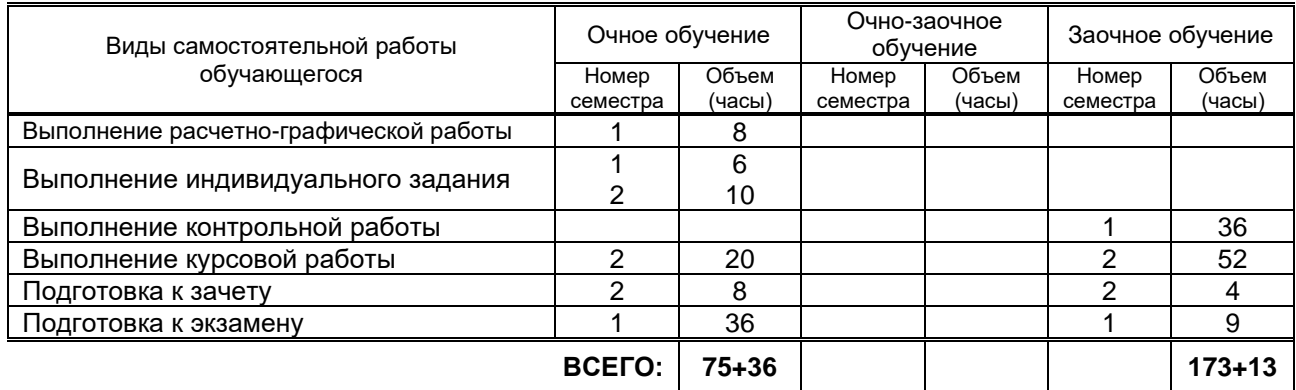

# **7. ОБРАЗОВАТЕЛЬНЫЕ ТЕХНОЛОГИИ**

### **7.1. Характеристика видов и используемых инновационных форм учебных занятий**

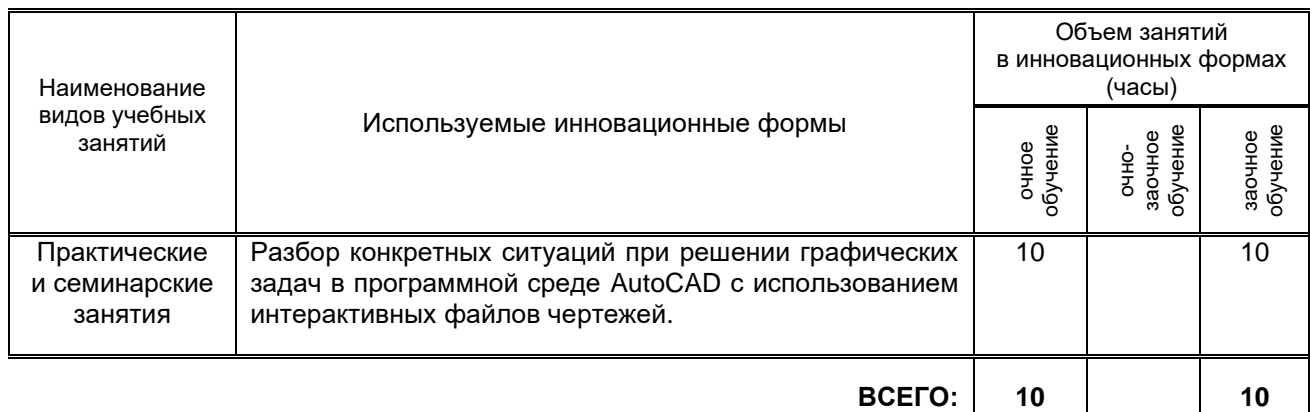

### **7.2. Система оценивания успеваемости и достижений обучающихся для промежуточной аттестации**

традиционная **х** балльно-рейтинговая

# **8. ОБЕСПЕЧЕНИЕ ДИСЦИПЛИНЫ**

### **8.1. Учебная литература**

а) основная учебная литература

1. Кухарчук А.И. Разъемные и неразъемные соединения деталей [Электронный ресурс]: методическое пособие для выполнения курсовой работы. Для студентов 1 курса инженерных специальностей / А.И.Кухарчук, М.А.Нестеренко, Л.В.Курцаева. – Электрон. текстовые данные. – М.: Российский университет дружбы народов, 2013. – 64 с. – Режим доступа: http://www.iprbookshop.ru/22234. – ЭБС "IPRbooks".

### б) дополнительная учебная литература

2. Инженерная графика [Электронный ресурс]: практикум для студентов 1 курса всех направлений подготовки / Т.М.Кондротьева [и др.]. – Электрон. текстовые данные. – М.: Московский государственный строительный университет, ЭБС АСВ, 2013. – 40 с. – Режим доступа: http://www.iprbookshop.ru/23724. – ЭБС "IPRbooks".

#### **8.2. Перечень учебно-методического обеспечения для самостоятельной работы обучающихся по дисциплине**

1. Альбом задач по начертательной геометрии [Текст]: метод. указ. для самост. работы студентов / Сост. А.В.Кишко, Г.Г.Соломон, И.А.Шумейко. – СПб.: ВШТЭ, 2016. – 19 с. – Режим доступа: http://www.nizrp.narod.ru/metod/kafigiap/4.pdf. – ЭБ ВШТЭ.

2. Контрольные задания по начертательной геометрии. Точка. Прямая [Текст]: метод. указ. для самост. работы студентов / Сост. А.В.Кишко, Г.Г.Соломон. – СПб.: СПбГТУРП, 2015. – 41 с. – Режим доступа: http://www.nizrp.narod.ru/metod/kafigiap/2.pdf. – ЭБ ВШТЭ.

3. Кишко А.В. Основы компьютерной графики на базе системы автоматизированного проектирования AutoCAD 2012 [Текст]: учеб.-метод. пособие / А.В.Кишко, Л.Б.Соловьева, Г.Г.Соломон. – СПб.: СПбГТУРП, 2013. – 40 с. – Режим доступа: http://www.nizrp.narod.ru/metod/kafigiap/1.pdf. – ЭБ ВШТЭ.

4. Соловьева Л.Б. Инженерная графика [Текст]: учеб. пособие / Л.Б.Соловьева, Г.Г.Соломон, И.А.Шумейко. – СПб.: СПбГТУРП, 2010. – 67 с. – Режим доступа: http://www.nizrp.narod.ru/ingengrafika.htm. – ЭБ ВШТЭ.

5. Инженерная графика. Черчение [Текст]: учеб.-метод. пособие для студентов заочной формы обучения / Сост. В.И.Климов [и др.]. – СПб.: СПбГТУРП, 1999. – 62 с. – Режим доступа: http://www.nizrp.narod.ru/mu036.pdf. – ЭБ ВШТЭ.

6. Инженерная графика. Часть 1. Начертательная геометрия [Текст]: метод. указ. и контр. задания для студентов заочной формы обучения / Сост. Т.Л.Жуникова [и др.]. – СПб.: СПбГТУРП, 1998. – 28 с. – Режим доступа: http://www.nizrp.narod.ru/mu0167.pdf. – ЭБ ВШТЭ.

### **8.3. Перечень ресурсов информационно-телекоммуникационной сети "Интернет", необходимых для освоения дисциплины**

- 1. http://www.libgost.ru
- 2. http://www.standartgost.ru
- 3. http://www.iprbookshop.ru
- 4. http://www.training.i-exam.ru

### **8.4. Перечень информационных технологий, используемых при осуществлении образовательного процесса по дисциплине, включая перечень программного обеспечения и информационных справочных систем**

- 1. Microsoft Windows 8.1.
- 2. Microsoft Office Professional 2013.
- 3. AutoDesk AutoCAD 2015.

### **8.5. Описание материально-технической базы, необходимой для осуществления образовательного процесса по дисциплине**

- 1. Стандартно оборудованная аудитория.
- 2. Компьютерный класс с мультимедийным комплексом.

### **8.6. Иные сведения и (или) материалы**

- 1. Раздаточный графический материал для практических занятий.
- 2. Плакаты с иллюстрациями по основным темам дисциплины.
- 3. Натурные сборочные узлы для эскизирования.
- 4. Комплекты бланков-заданий для выполнения графических работ.
- 5. Комплекты сборочных чертежей для деталирования.
- 6. Учебные файлы шаблонов и чертежей AutoCAD.

# **9. МЕТОДИЧЕСКИЕ УКАЗАНИЯ ДЛЯ ОБУЧАЮЩИХСЯ ПО ОСВОЕНИЮ ДИСЦИПЛИНЫ**

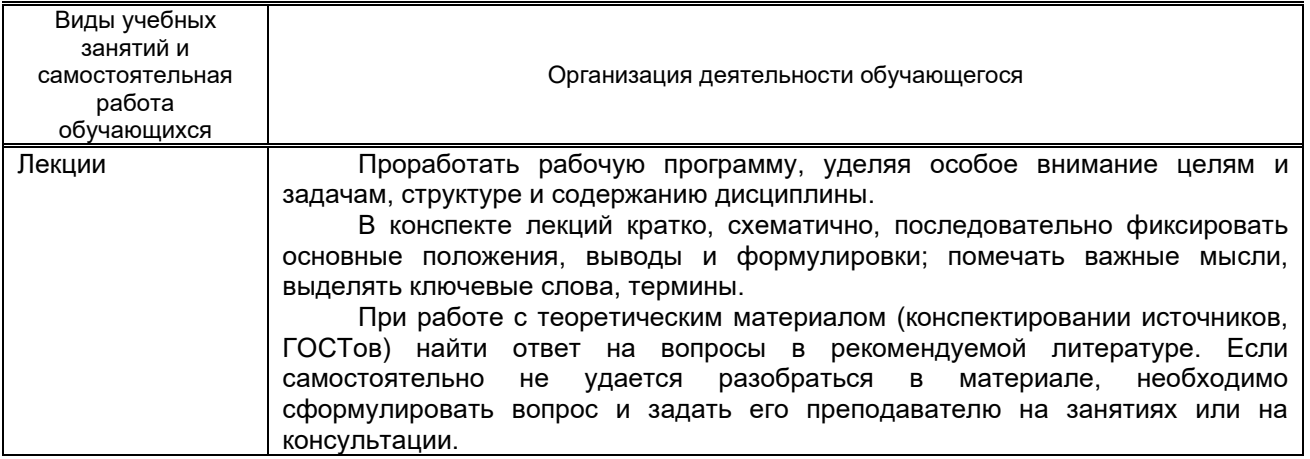

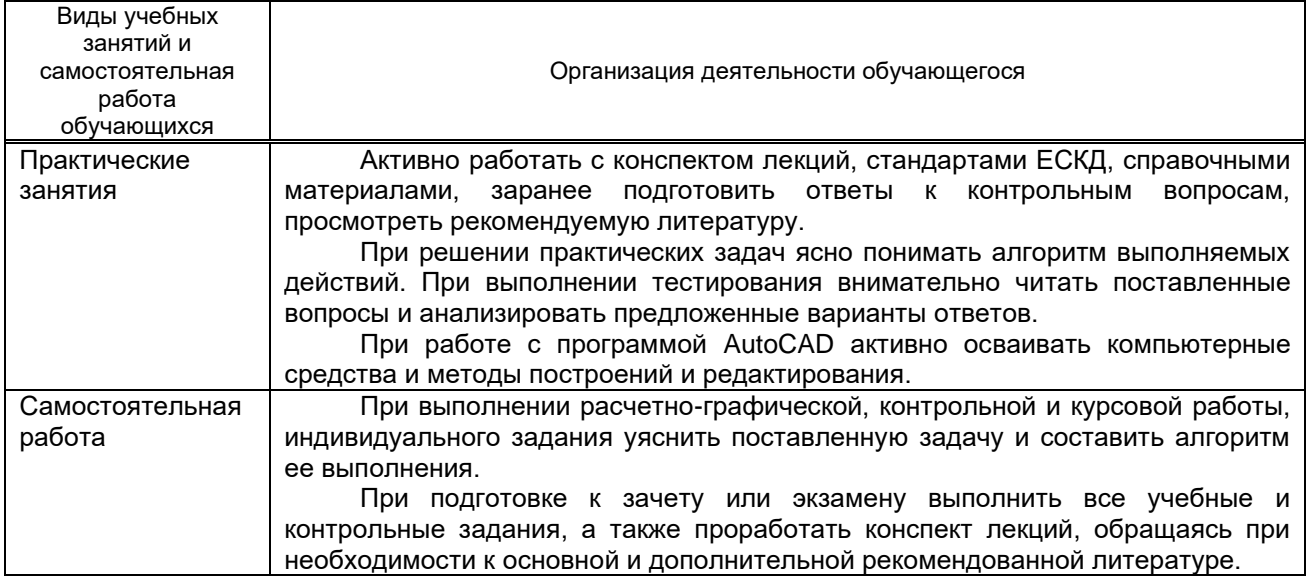

# **10. ФОНД ОЦЕНОЧНЫХ СРЕДСТВ ДЛЯ ПРОВЕДЕНИЯ ПРОМЕЖУТОЧНОЙ АТТЕСТАЦИИ**

### **10.1. Описание показателей и критериев оценивания компетенций на различных этапах их формирования, описание шкал оценивания**

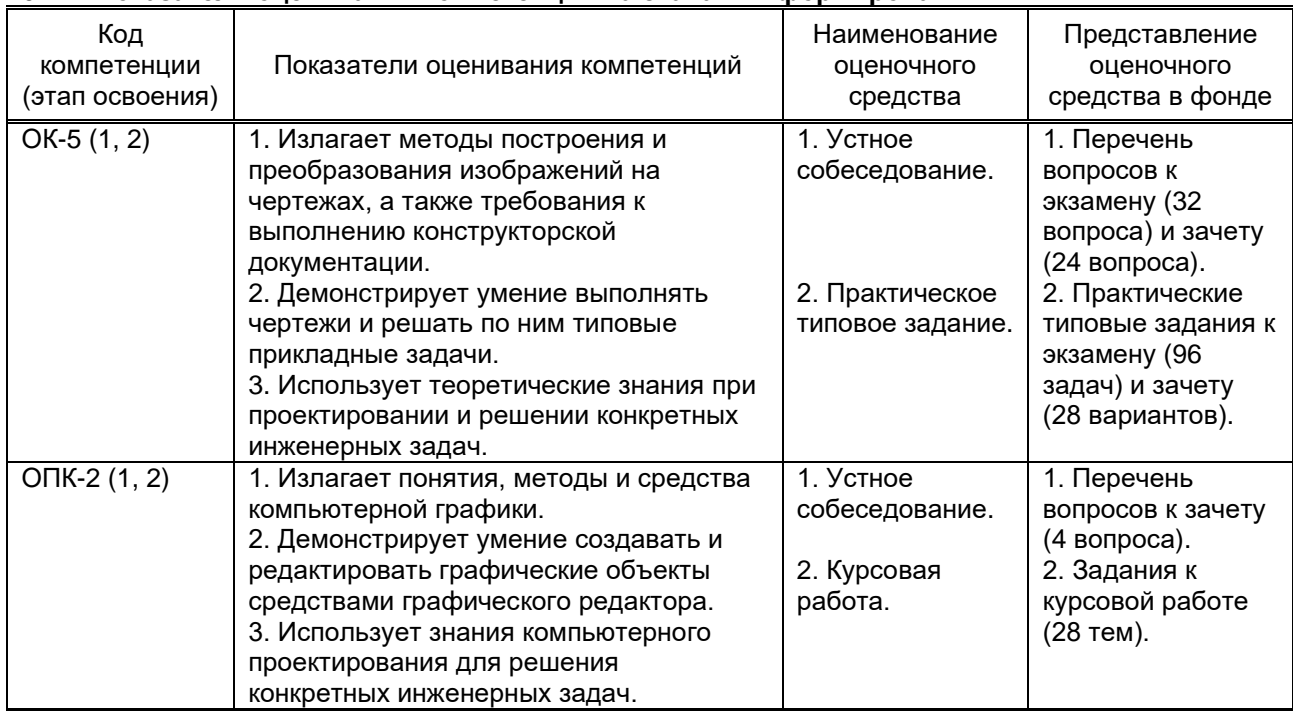

### **10.1.1. Показатели оценивания компетенций на этапах их формирования**

### **10.1.2. Описание шкал и критериев оценивания сформированности компетенций**

### **Критерии оценивания сформированности компетенций**

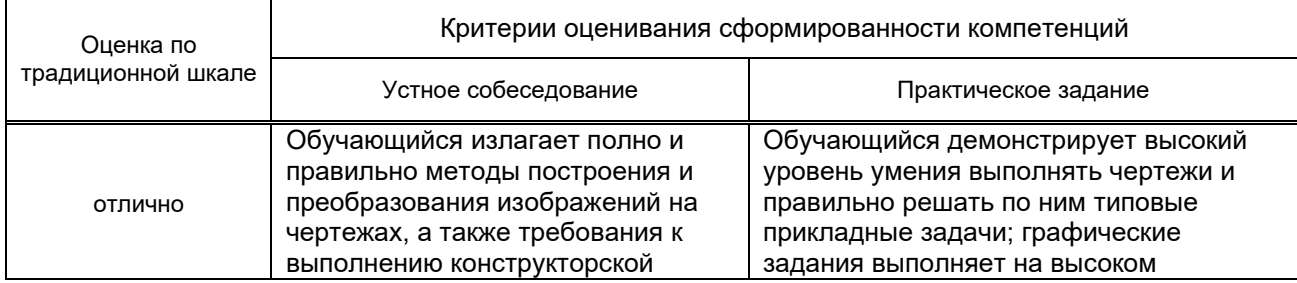

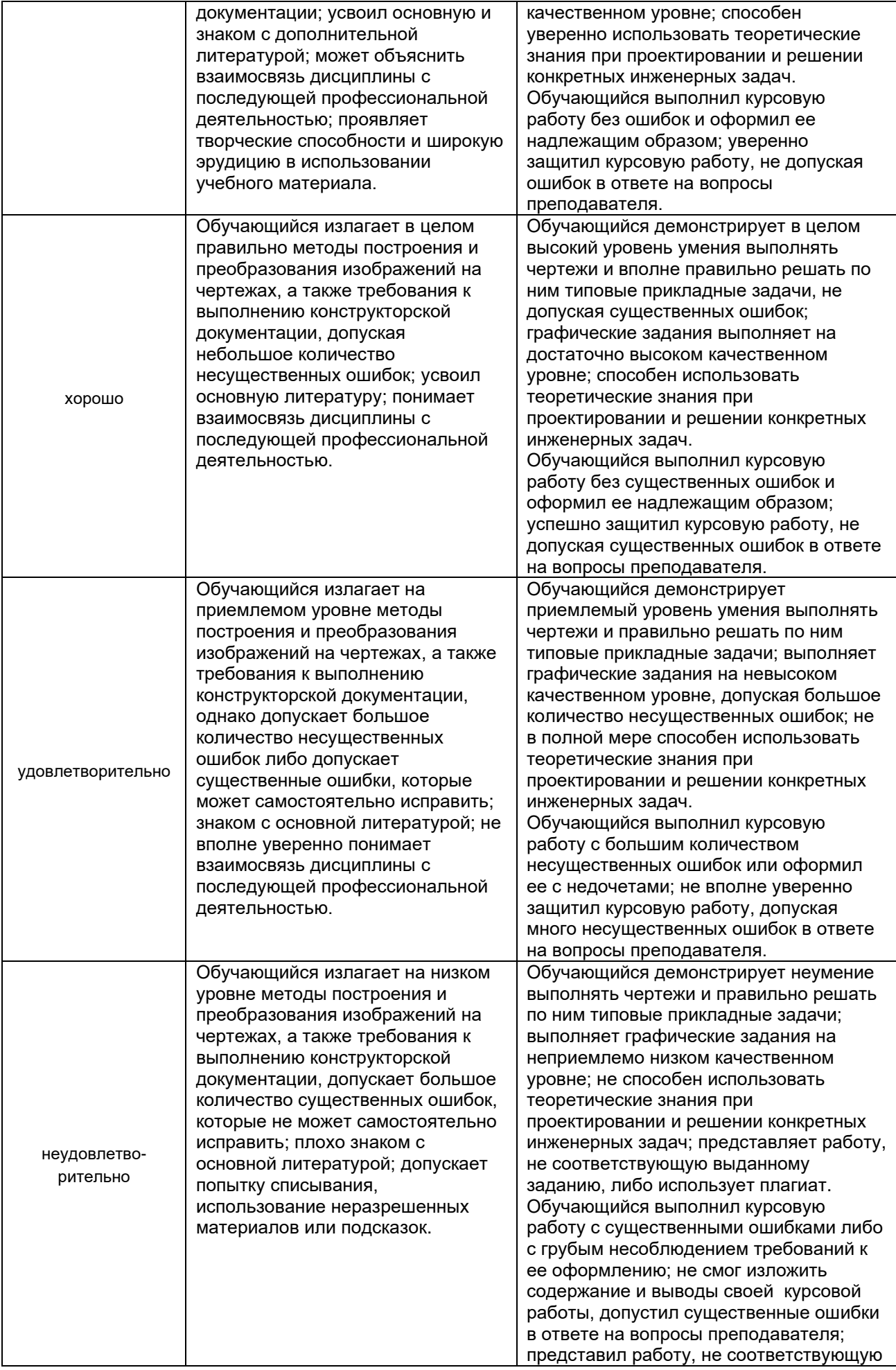

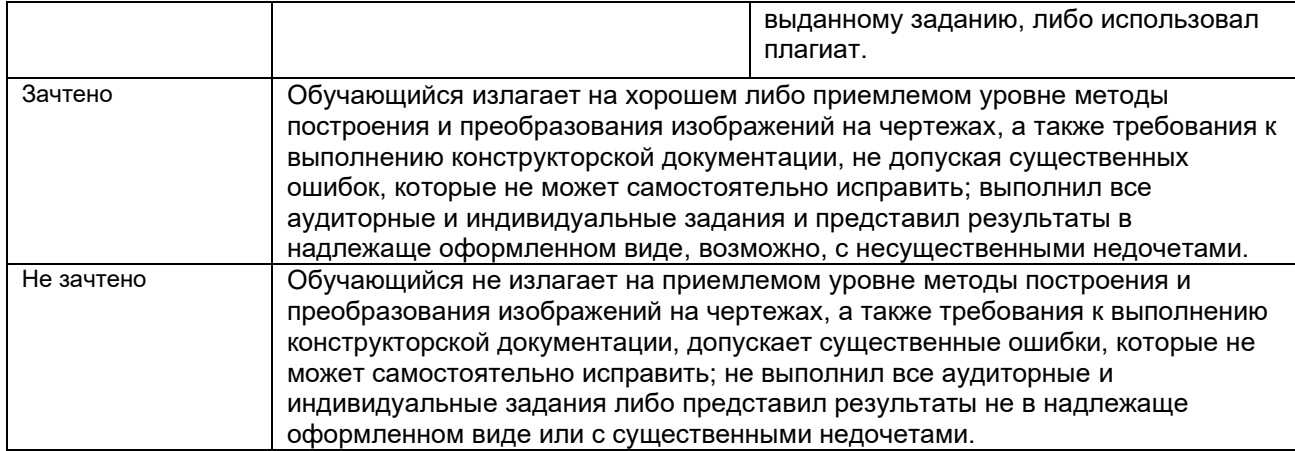

### **10.2. Типовые контрольные задания или иные материалы, необходимые для оценки знаний, умений, навыков и (или) опыта деятельности, характеризующие этапы формирования компетенций**

### **10.2.1. Перечень вопросов, разработанный в соответствии с установленными этапами формирования компетенций**

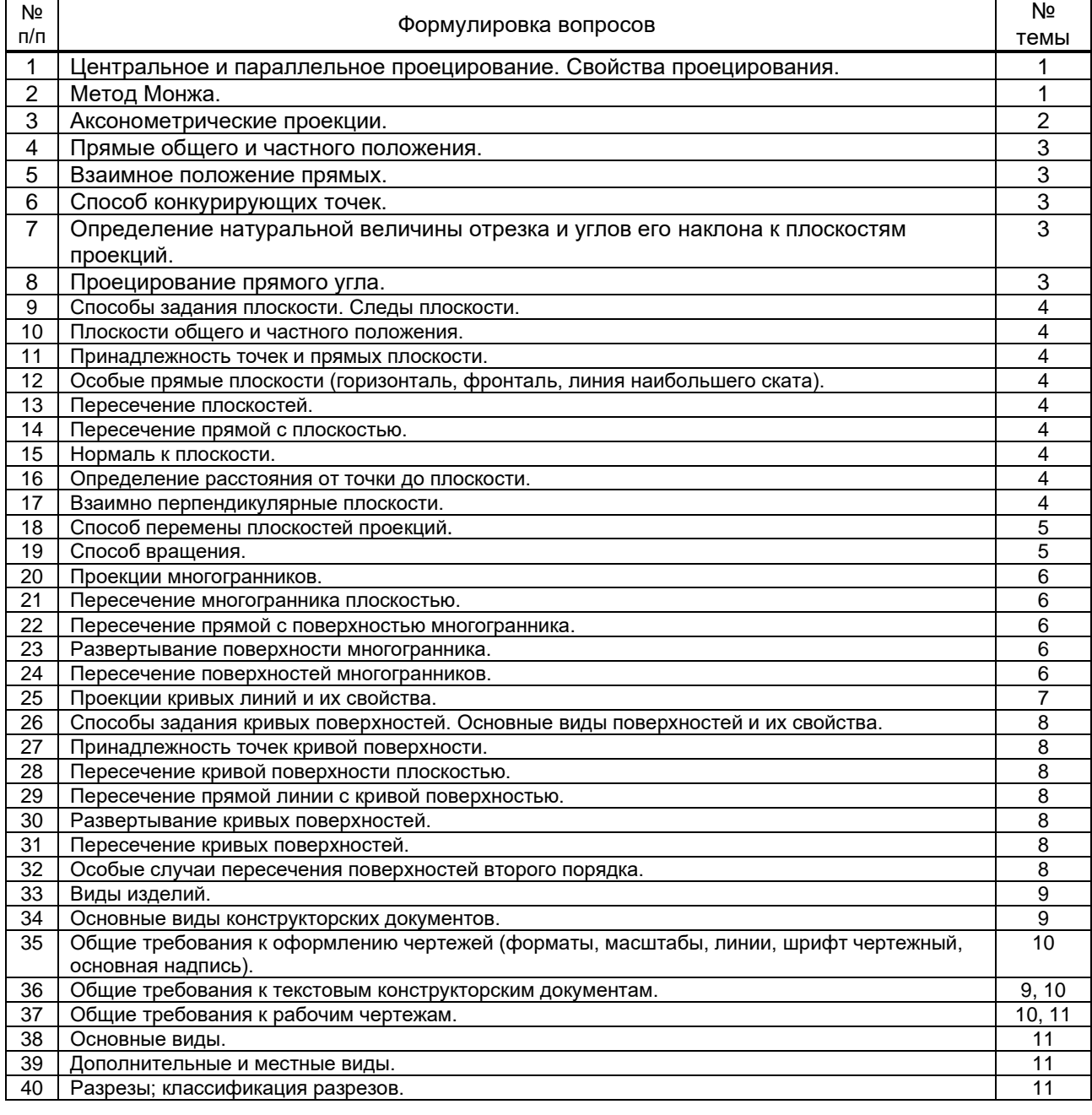

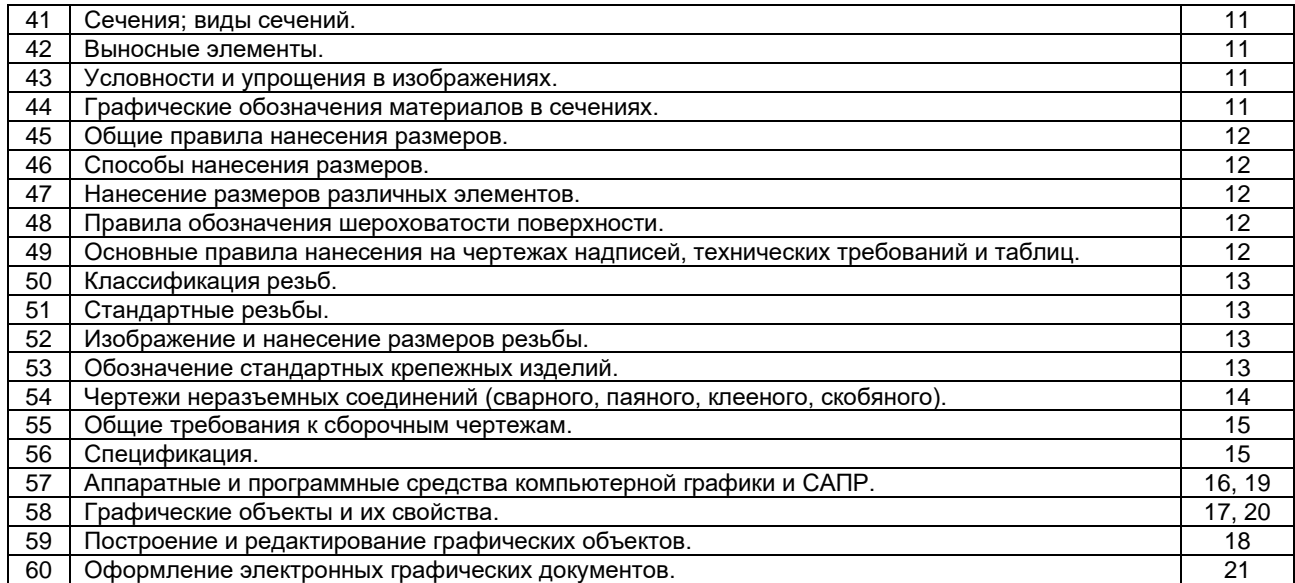

#### **10.2.2. Вариант типовых заданий, разработанных в соответствии с установленными этапами формирования компетенций**

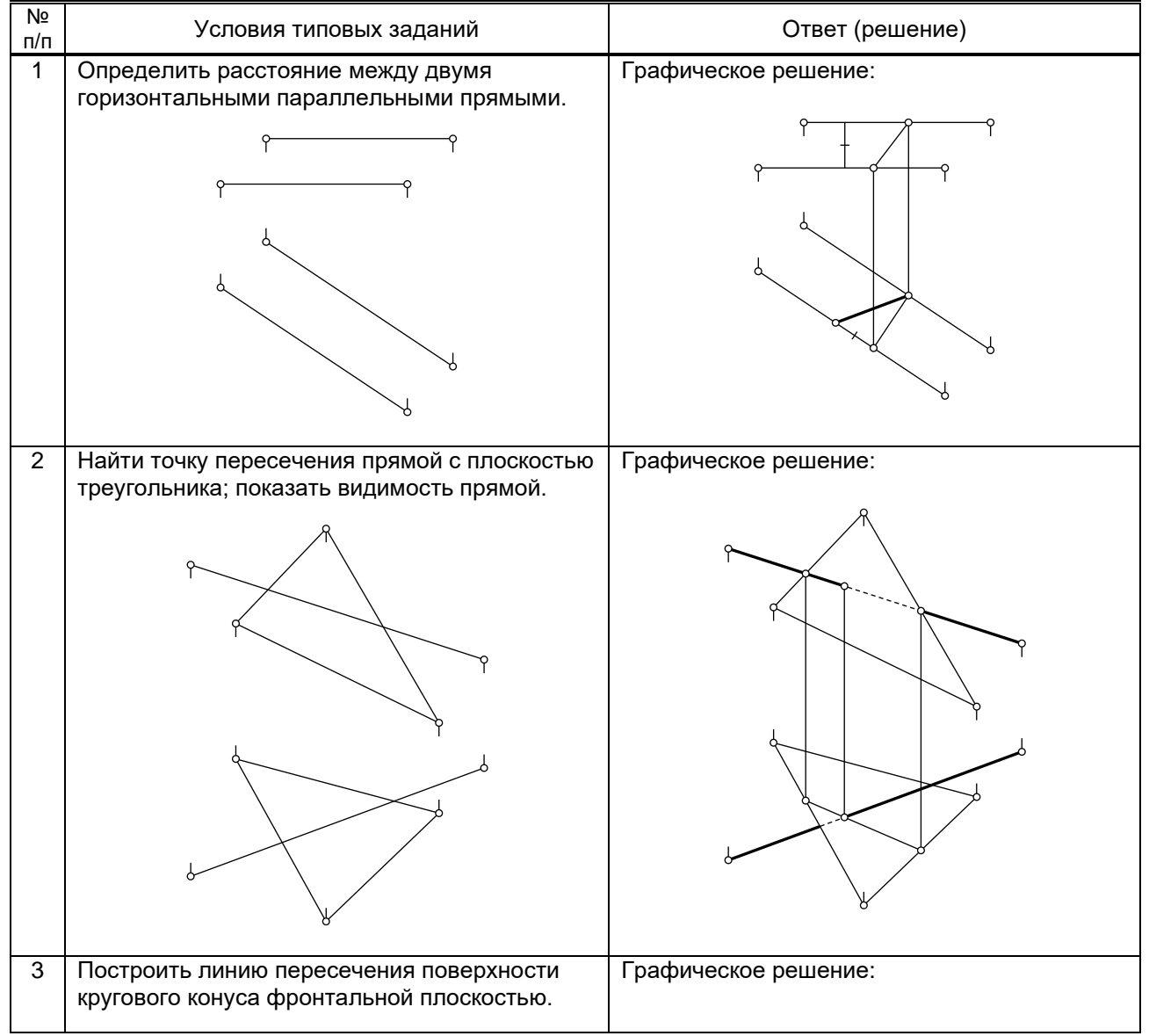

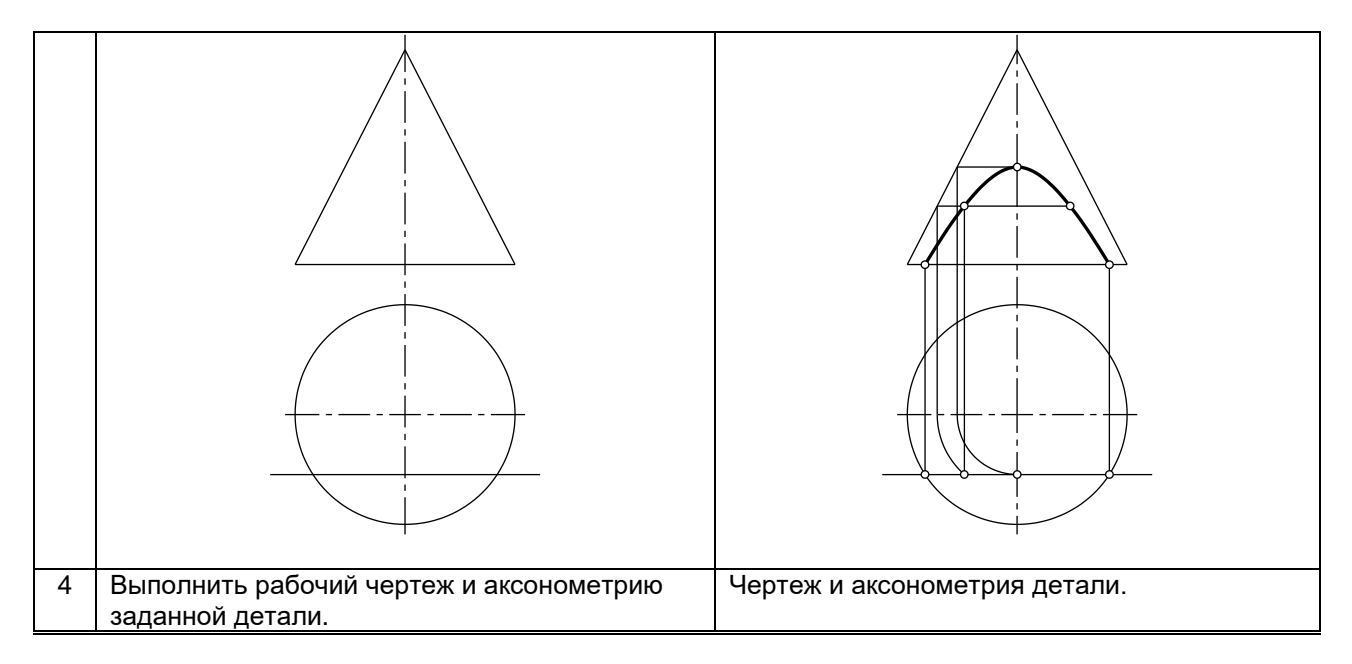

### **10.3. Методические материалы, определяющие процедуры оценивания знаний, умений, владений (навыков и (или) практического опыта деятельности), характеризующих этапы формирования компетенций**

**10.3.1. Условия допуска обучающегося к сдаче экзамена, зачета или защите курсовой работы и порядок ликвидации академической задолженности**

Положение о проведении текущего контроля успеваемости и промежуточной аттестации обучающихся

#### **10.3.2. Форма проведения промежуточной аттестации по дисциплине**

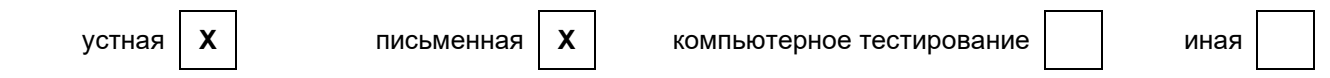

### **10.3.3. Особенности проведения экзамена, зачета и защиты курсовой работы**

Экзаменационная работа выполняется по экзаменационному билету, включающему в себя один теоретический (устный) вопрос и три практических типовых задания (всего 32 билета). При проведении экзамена:

● не допускается возможность пользоваться словарями, справочниками, иными материалами;

● время на выполнение обучающимся экзаменационной работы, подготовку к ответу и сообщение результатов, включая время экзаменатора на проверку и собеседование – 1 час.

Зачетная работа включает в себя один теоретический (устный) вопрос и одно практическое типовое задание (всего 28 вариантов).

При проведении зачета:

● допускается возможность пользоваться справочниками и ГОСТами;

• время на выполнение обучающимся зачетной работы, подготовку к ответу и собеседование - 0,5 часа.

При защите курсовой работы:

● допускается возможность пользоваться справочниками и ГОСТами;

● время на защиту обучающимся курсовой работы, включая время ответов на вопросы – 0,25 часа.